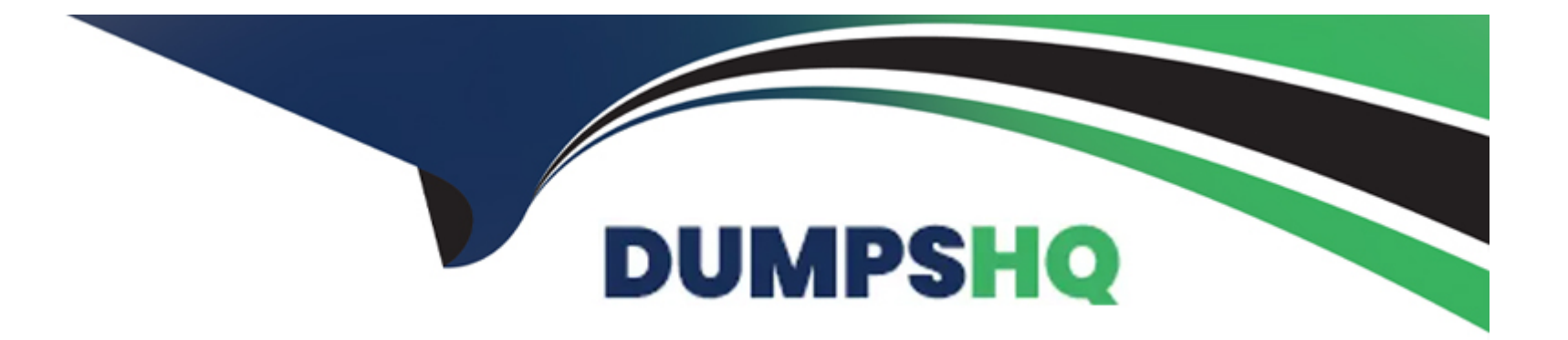

# **Free Questions for 500-451 by dumpshq**

## **Shared by Franco on 22-07-2024**

**For More Free Questions and Preparation Resources**

**Check the Links on Last Page**

## **Question 1**

#### **Question Type: MultipleChoice**

Which three algorithms does Radio Resource Management use?

### **Options:**

- **A-** Dynamic Channel Assignment, Transmit Power Control, Coverage Hole Detection
- **B-** CleanAir, Coverage Hole Detection, General Profile Threshold
- **C-** CleanAir, Transmit Power Control, General Profile Threshold
- **D-** CleanAir, Dynamic Channel Assignment, Rogue Location and Containment

### **Answer:**

A

## **Question 2**

**Question Type: MultipleChoice**

Cisco ISE uses HTTPS for its Guest Service portals (Guest, Sponsor, WebAuth). What is the default TCP port number?

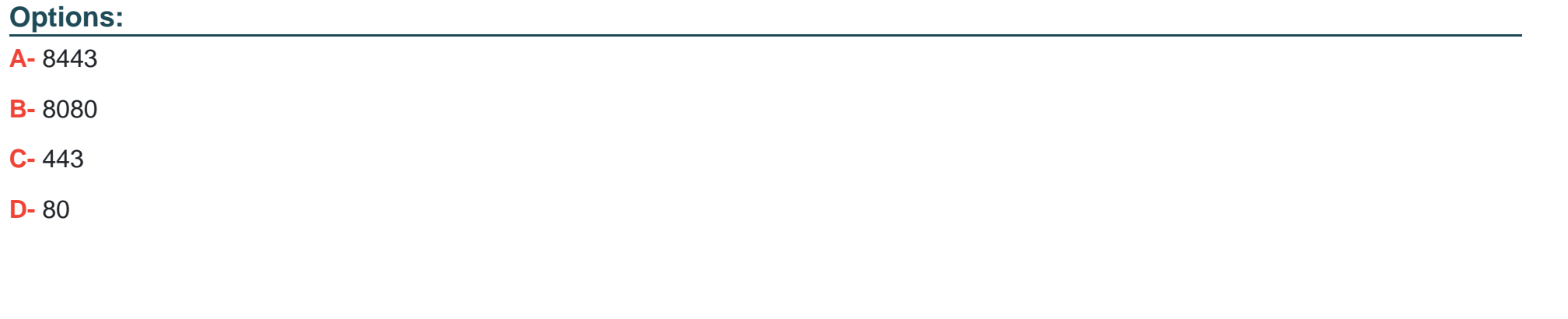

## **Answer:**  A

## **Question 3**

**Question Type: MultipleChoice**

Within Cisco ISE, which persona or node handles RADIUS requests and the Sponsor and Guest portals?

## **Options:**

- **A-** Policy Administration Node
- **B-** Guest Service persona
- **C-** Policy Service persona
- **D-** Monitoring persona

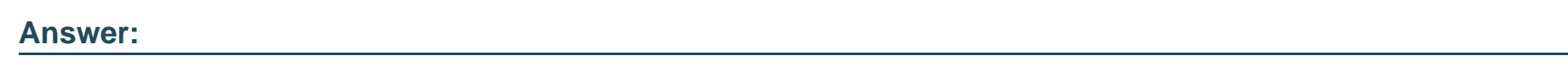

C

## **Question 4**

**Question Type: MultipleChoice**

Within Cisco ISE, which persona or node is responsible for enforcing policy?

## **Options:**

**A-** Policy Administration Node

- **B-** Guest Service persona
- **C-** Inline Posture Node
- **D-** Policy Service persona

### **Answer:**

C

## **Question 5**

#### **Question Type: MultipleChoice**

When configuring the RADIUS server between ISE and the network access device, there are many different types of NADs. Which option is the NAD?

### **Options:**

**A-** Cat2960 Access Switches

- **B-** CAP-3600 Access Point in Local mode
- **C-** CT 5508 Wireless LAN Controller
- **D-** Cisco Prime Infrastructure
- **E-** AnyConnect wireless client

### **Answer:**

 $\mathcal{C}$ 

## **Question 6**

### **Question Type: MultipleChoice**

Which installation option is available as of Prime Infrastructure 2.0?

### **Options:**

### **A-** distributed

- **B-** web-based installation
- **C-** physical appliance
- **D-** Windows installer

 $\overline{C}$ 

## **Question 7**

**Question Type: MultipleChoice**

How can you customize the Home view of Prime Infrastructure?

### **Options:**

**A-** Open the Administration menu, select the Dashlets option, select new Dashlet, click Add to Home View.

**B-** Open the Operate menu, select the Home View option, Choose Edit Home View, select new Dashlet from the list.

**C-** Add Dashlets and edit existing Dashlets.

**D-** Home view cannot be customized in Prime Infrastructure 2.0.

### **Answer:**

 $\mathcal{C}$ 

## **Question 8**

#### **Question Type: MultipleChoice**

Which option is an advantage of using Cisco Prime Infrastructure as a network management solution?

### **Options:**

- **A-** single GUI interface to all Cisco network devices
- **B** Prime Infrastructure can also perform data center and virtualization infrastructure management.
- **C-** Hybrid and cloud-based options allow for easy scaling to accommodate growth.
- **D-** can be licensed for wired-only or wireless-only versions

### **Answer:**

A

## **Question 9**

**Question Type: MultipleChoice**

### **Options:**

- **A-** MPA on Catalyst 6500 Series Switches
- **B-** Catalyst 3850 Series Switch interface status
- **C-** NetFlow on Catalyst 4500 Series Switch
- **D-** ISE client join statistics
- **E-** WLC SNMP traps

## **Answer:**   $\mathcal{C}$

## **Question 10**

**Question Type: MultipleChoice**

Which three components are parts of a Unified Access solution? (Choose three.)

### **Options:**

- **A-** One Policy (Cisco ISE)
- **B-** One Management (Cisco Prime)
- **C-** One Network (wired, wireless, VPN access)
- **D-** One Controller (Converged)
- **E-** One Solution
- **F-** One Security

## **Answer:**  A, B, C

## **Question 11**

**Question Type: MultipleChoice**

What is the best way to design a network to ensure that Cisco NSF operates according to specifications?

## **Options:**

- **A-** Ensure that all attached neighbors are Cisco NSF-aware.
- **B-** Ensure that the local switch is the NSF master.
- **C-** Ensure that VSS NSF is enabled.
- **D-** Ensure that IOS ISSU is enabled.

#### **Answer:**

To Get Premium Files for 500-451 Visit

[https://www.p2pexams.com/products/500-45](https://www.p2pexams.com/products/500-451)1

For More Free Questions Visit [https://www.p2pexams.com/cisco/pdf/500-45](https://www.p2pexams.com/cisco/pdf/500-451)1